## **User Guide Nvidia Pdf Free**

[FREE BOOK] User Guide Nvidia PDF Book is the book you are looking for, by download PDF User Guide Nvidia book you are also motivated to search from other sources

#### **NVIDIA Quadro And NVIDIA NVS User Guide V2 15 13**

Windows XP Can Only Support Two Displays. NVIDIA Quadro K4000 And K2000 This Board Has A DVI-I DL And 2 DisplayPort 1.2 Output Connectors. Since All 3 Outputs Are Active Up To 3 Displays Can Be Driven Simultaneously From The Provided Connec Jan 12th, 2024

## **NVIDIA NVS 510 | NVIDIA NVS 510 Datasheet**

2 NVS 510 Supports A Maximum Of 4 Simultaneous Displays In Win7, Win8 And Linux OS's Only (maximum Of 2 Displays In Windows XP) 3 This Feature Requires Implementation By Software Applications And Is Not A Stand-alone Utility. Please Contact Quadrohelp@nvidia.com For Details On Availability. Jan 3th, 2024

## NVIDIA Workstation-Quadro/Dell Success Story NVIDIA And ...

Trek Bicycle Corporation, A Bike Manufacturer Located In Waterloo, WI, Is One Such Example Of Applying The Latest In NVIDIA® Technology In Their Dell Precision™ Workstations To Get The Job Done. Trek Faced The Classic Challenge Of Finding The Ideal Weight/stress Ratio In Developing Its Carbon Series 9.9 Downhill Mountain Bike. Apr 13th, 2024

## **NVIDIA Quadro Professional Drivers NVIDIA Control Panel...**

NVIDIA Corporationv NVIDIA ForceWare Graphics DriverUser's Guide Table 2.1 Hard Disk Space Requirements—English.10 Table 2.2 Hard Disk Space Requirements—Non-English Languages.10 Table 2.3 Hard Disk Space Requirements—Full International Package.11 Table 3.1 File Menu Commands Jan 3th, 2024

## GPU Card NVIDIA Quadro Q400 GPU Card NVIDIA Quadro ...

Jun 03, 2014 · RAID Card LSI SAS RAID 3442E-R RAID Card LSI SAS RAID 9240-8i RAID Card LSI SAS RAID 9260-8i RAID Card LSI SAS RAID 9280-8e RAID Card LSI SAS RAID 3041E-R RAID Card Promise SAS RAID TX8660 RAID Card Areca SAS RAID

ARC-1880ix-16 RAID Card 3ware SAS RAID 9690SA-4I RAID Card LSI SAS R Mar 4th, 2024

## Adoption Of Ray Tracing, NVIDIA DLSS NVIDIA RTX Titles ...

Jun 01, 2021 · Engines And Over 50 Game Titles. The All-star Lineup Of Gaming Franchises That Use DLSS To Deliver A New Level Of Graphics Includes Battlefield, Call Of Duty, Control, Crysis, Cyberpunk, Death Stranding, DOOM, Final Fantasy, Fortnite, Marvel Jan 11th, 2024

#### **NVIDIA GeForce RTX 2080 User Guide**

NVIDIA GeForce RTX 2080 User Guide | 3 01 INTRODUCTION Thank You For Choosing The NVIDIA ® GeForce RTX™ 2080 Graphics Card. The GeForce ® RTX 2080 Is Powered By The All-new NVIDIA Turing™ Architecture To Give You Incredible New Levels Of Gaming Realism, Speed, Power Efficiency, And Immersion. This Is Graphics Reinvented. About This Guide . This Installation Guide Discusses The ... May 5th, 2024

#### **NVIDIA GeForce RTX 2060 User Guide**

Touching The Graphics Card. A Grounded Surface Is The Computer Chassis, Or Some Other Surface You Know To Be Grounded.! ATTENTION: If Your System Has Been Running For A While Prior To Opening The Panels, It Is Very Important That You Wait Until The Graphics Card In Your System Has Cooled Before Taking The Card Out Of The System. Apr 14th, 2024

#### **NVIDIA GeForce RTX 2070 User Guide**

The GeForce ® RTX 2070 Is Powered By The All-new NVIDIA Turing™ Architecture To Give You Incredible New Levels O Mar 12th, 2024

#### **CUDA On WSL User Guide - Nvidia**

Install The Latest Builds From The Microsoft Windows Insider Program ➤ Register For The Microsoft Windows Insider Program. ➤ Install The Latest Build From The Dev Channel. Note: Ensure That You Install Build Version 20145 Or Higher. We Recommend Being On WIP OS ... By Supporting DX12 APIs Mar 9th, 2024

# NVIDIA Open Data Distribution Service (Linux) User Guide Replace \* With Different Index Numbers For Publisher And Subscriber. To Exercise

Authentication, Access Control, And Encryptions, Generate Your Own Governance And Permissions Signed Files From The XML As Desired. 4. Generate A Governance\_signed.p7s file Based On The Use-case By Exercising Options Avai May 15th. 2024

#### GTX 770 User Guide - Nvidia

GTX 770 Graphics Card. The GTX 770 Is A Powerful Graphics Card That Gives You The Fast, Smooth, Quiet Gaming You're Looking For In All Your Favorite Titles. With Features Like GPu Boost 2.0, NVidia TXaa, And NVidia PhysX, This Graphics Card Will Give You The Best Your Games Have To Offer. Plus, With NVidia's Geforce Experience BuiltFile Size: 1MBPage Count: 35 May 15th, 2024

Utlities For Windows NVIDIA NTune Generation 5.0 User's Guide 4 NVIDIA NTune Generation 5.0 User's Guide – Version 1.1 CHAPTER 1 About NVIDIA NTune Generation 5.0 5 At The Select Features Screen, Select All The NTune Features And Then Click Next. 6 At The Choose Destination Location Window, Browse To Locate The Folder Where You Want The NVIDIA NTune Feb 8th. 2024

## **Applications For Windows NVIDIA DVD Decoder User's Guide**

1 Download The Zip File, Then Unzip To A Temporary Folder. 2 Double-click Setup From Your Temporary Folder. From The Installation CD From The Installation CD, Double-click Setup. The InstallShield Wizard Starts, And Directs You Through The Rest Of The Installation Process Jan 14th, 2024

#### User's Guide - Nvidia

NVIDIA Corporation 1 NVIDIA NView Desktop Manager User's Guide 1. Introduction About This Guide.1 Other Related Documentation.2 NVIDIA Display Properties And NView Desktop Jan 7th, 2024

#### Nvidia User Guide - Instantasvab.com

This Guide Can Also Be Used For SHIELD TV Pro (2015) And SHIELD TV (2015) With The Latest SHIELD Experience Upgrades. Thank You For Choosing The NVIDIA SHIELD TV Pro. SHIELD TV Pro Delivers: The Highest Performing 4K HDR Streaming. Amazing Games From The New NVIDIA Games App. Jan 8th, 2024

## **CUDA On WSL User Guide - NVIDIA Developer**

Windows Subsystem For Linux (WSL) Is A Windows 10 Feature That Enables Users To Run Native Linux Command-line Tools Directly On Windows. WSL Is A Containerized Environment Within Which Users Can Run Linux Native Applications From The Command Line Of The Windows 10 Shell Without Requiring The Mar 4th, 2024

#### **User Guide - NVIDIA Documentation Center**

Getting Started NVRTC - CUDA Runtime Compilation DU-07529-001 \_vRelease Version | 3 ► Lib64/libnvrtc.so.Major Release Version.Minor Release Version. ► Lib64/libnvrtc-builtins.so. ► Lib64/libnvrtc-builtins.so.Major Release Version.Minor Release Version ► Lib64/libnvrtc-builtins.so.Major Re May 3th, 2024

## OPTIMIZING NVIDIA VIRTUAL GPU FOR THE BEST VDI USER ...

3dsMax Catia Creo Energy Maya Medical Showcase Siemens NX Solidworks Tesla P4 1 1 1 1 1 1 1 Tesla P40 1.3 1.1 2.3 1.9 1.1 1.8 1.8 1.6 1.2 0 0.5 1 1.5 2 SPEC ViewPerf 12.1 - Single VM (FRL-Off) Tesla P4 Tesla P40 TESLA P4 TESLA P40 Many Low-Mid End U Feb 4th, 2024

## Applications For Windows NVIDIA PureVideo Decoder User's ...

Media Player 10 In Overlay Mode. • Windows Media Center Edition: Fixed A Problem With The NVIDIA PureVideo Properties Window Popping Up Multiple Times. Decoder OEMs • Windows XP Media Center Edition 2005 Update Rollup 2: Fixed A Transport Stream Playback Bug. • Fixed A Problem With Mar 3th, 2024

#### **Nvidia 8800 User Manual**

This Prototype PC Blew Our MindsHow To: Install Graphics Card EVGA GeForce 8800 Ultra KO Graphics Card Fastest Video Card Of 2007 - The NVIDIA 8800 Ultra NVidia Geforce 8800 ULTRA Sli In 2018! XFX GeForce 8800 GTX Extreme Video Card XFX GeForce 8800 GT Alpha Dog Edition NVIDIA GeFor May 13th, 2024

Hitachi Compute Blade 500 Series NVIDIA GPU Adapter User's ...

MK-91CB500083-00 . Hitachi Compute Blade 500 Series . NVIDIA GPU Adapter User's Guide . Getting Help Contents F AST F IND L INKS Jan 11th, 2024

**USER'S MANUAL Of NVIDIA NF6100-400 / 405 Platform ...**Implementing The New Generation NVIDIA NF6100-400 / 405 Platform Processor

Chipset Integrated Graphic Processor Which Adopts The Innovative 90nm Process Technology, The GeForce 6100 Graphics Core Integrated Video Graphics Array Brings More Compatibility, Stability And Reliability With The Widest Range Mar 11th, 2024

#### **INSTALLATION GUIDE - Nvidia**

Geforce GTX 650 Ti Provides The Graphics Horsepower And Video Bandwidth Needed To Experience Games And High Definition Blu-ray Movies In Eye-popping Stereoscopic 3 D. About This Guide This Installation Guide Discusses The Installation And Operation Of The NVidia Geforce GTX 650 Ti Graphic Card. Feb 12th, 2024

## **NVIDIA Quadro Virtual Data Center Workstation Sizing Guide ...**

ABOUT SIEMENS NX Siemens NX Software Is A Flexible And Powerful Integrated Solution That Helps You Deliver Better Products Faster And More Efficiently. NX Delivers The Next Generation Of Design, Simulation, And Manufacturing Solutions That Enable Companies To Realize The Value Of The Digital Twin. Supporting Feb 15th, 2024

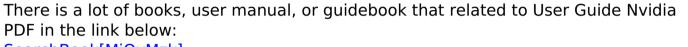

SearchBook[MjQvMzk]